# **ΑΡΧΗ 1 ης ΣΕΛΙΔΑΣ**

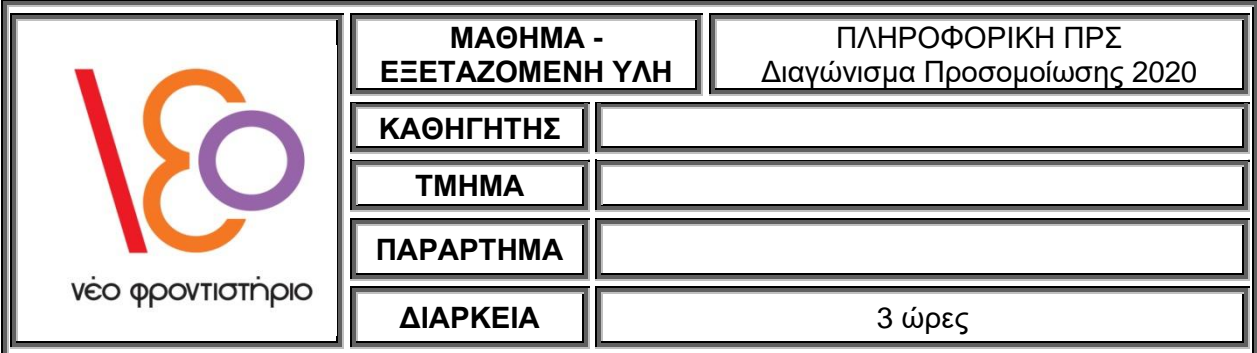

# **ΘΕΜΑ Α**

- **Α1.** Να γράψετε στο γραπτό σας τον αριθμό καθεμιάς από τις παρακάτω προτάσεις **1** έως **5** και δίπλα τη λέξη **ΣΩΣΤΟ**, αν η πρόταση είναι σωστή, ή τη λέξη **ΛΑΘΟΣ**, αν η πρόταση είναι λανθασμένη.
	- 1. Ένας αλ<mark>γόριθ</mark>μος δεν ικανοποιεί το κριτήριο της εισόδου, όταν σε αυτόν δεν δίνονται τιμές δεδομένων ως είσοδοι.
	- **2.** Η δημιουργία του εκτελέσιμου προγράμματος γίνεται μόνο στην περίπτωση που το αρχικό πρόγραμμα δεν περιέχει συντακτικά λάθη.
	- **3.** Αν α = 5, β = 10, γ = 12, η τιμή της έκφρασης α > 0 **Ή** β > 10 **ΚΑΙ** γ < 0 είναι ΑΛΗΘΗΣ.
	- **4.** Ένας πίνακας μπορεί να περιέχει δεδομένα διαφορετικών τύπων.
	- **5.** Η σειριακή μέθοδος αναζήτησης είναι η πιο απλή, και η πιο αποτελεσματική μέθοδος αναζήτησης.

## **Μονάδες 10**

- **Α2.** Σε μια στοίβα πρόκειται να εισαχθούν τα στοιχεία Δ, Ε, Ζ, με αυτή τη σειρά. Η στοίβα περιέχει ήδη τις τιμές Α, Β, Γ στις 3 πρώτες θέσεις της, με αυτή τη σειρά. Δίνονται οι ακόλουθες σειρές διαδοχικών πράξεων (να θεωρήσετε ότι η λειτουργία της ώθησης παριστάνεται με το γράμ<mark>μα ω</mark> κα<mark>ι η λειτ</mark>ουργία της <mark>απώθ</mark>ησης παριστάνεται με το γράμμα α):
	- **1.** α, ω, α, α, ω, α
	- **2.** ω, α, α, α, ω, α
	- **3.** ω, ω, α, α, ω, α
	- **4.** α, α, α, ω, ω, α
	- **5.** ω, α, α, ω, α, α

Για καθεμιά από τις παραπάνω σειρές πράξεων να γράψετε στο γραπτό σας τον αριθμό της (1 έως 5) και, δίπλα, μόνο τα στοιχεία που θα απωθηθούν με τη σειρά απώθησής τους.

#### **Μονάδες 10**

- **Α3. 1.** Τι είναι η εκσφαλμάτωση και που στοχεύει;
	- **2.** Να αναφέρετε τις τρεις βασικές κατηγορίες λαθών και να δώσετε από ένα παράδειγμα.
	- **3.** Ποιος είναι ο σκοπός της ιεραρχικής σχεδίασης;

**Μονάδες 10 (2+6+2)**

**Α4.** Δίνονται το παρακάτω τμήμα προγράμματος:

**ΔΙΑΒΑΣΕ** Χ, Υ **ΑΝ** Χ – Υ = 2 **ΤΟΤΕ ΓΡΑΨΕ** 1 **ΑΛΛΙΩΣ\_ΑΝ** Υ – Χ = 4 **ΤΟΤΕ ΓΡΑΨΕ** 2 **ΑΛΛΙΩΣ ΓΡΑΨΕ** 3

# **ΤΕΛΟΣ\_ΑΝ**

- **1.** Να γράψετε ισοδύναμο χρησιμοποιώντας την εντολή **ΕΠΙΛΕΞΕ**.
- **2.** Να γράψετε ισοδύναμο χρησιμοποιώντας αποκλειστικά εντολές απλής επιλογής.

**Μονάδες 10 (5+5)**

### **ΘΕΜΑ Β**

**Β1.** Δίνεται το ακόλουθο τμήμα προγράμματος:

```
ΓΙΑ i ΑΠΟ 1 ΜΕΧΡΙ 5
    …(1)… ← 0
ΤΕΛΟΣ_ΕΠΑΝΑΛΗΨΗΣ
ΓΙΑ i ΑΠΟ 1 ΜΕΧΡΙ 4
    ΓΙΑ j ΑΠΟ …(2)… ΜΕΧΡΙ …(3)…
         A[i, i] \leftarrow 5ΤΕΛΟΣ_ΕΠΑΝΑΛΗΨΗΣ
ΤΕΛΟΣ_ΕΠΑΝΑΛΗΨΗΣ
```
**ΓΙΑ** i **ΑΠΟ** 2 **ΜΕΧΡΙ** 5

**ΓΙΑ** j **ΑΠΟ …(4)… ΜΕΧΡΙ …(5)…**

```
A[i, j] \leftarrow 8
```
**ΤΕΛΟΣ\_ΕΠΑΝΑΛΗΨΗΣ**

# **ΤΕΛΟΣ\_ΕΠΑΝΑΛΗΨΗΣ**

Να γράψετε στο γραπτό σας τους αριθμούς των κενών και δίπλα ό,τι χρειάζεται να συμπληρωθεί έτσι ώστε η εκτέλεσή του να δημιουργεί τον πίνακα Α με την εξής μορφή:

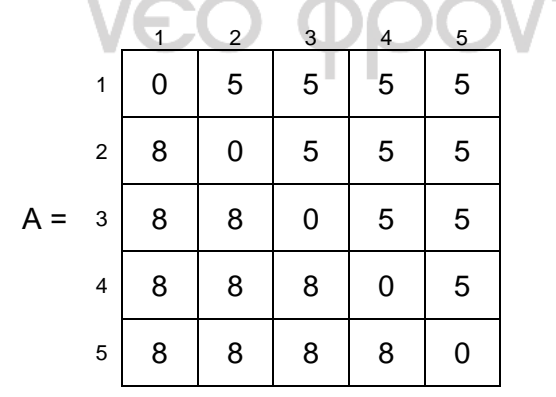

#### **Μονάδες 10**

**Β2.** Δίνεται το παρακάτω πρόγραμμα το οποίο διαβάζει ακέραιους αριθμούς και σταματάει μόλις δοθεί το μηδέν (0). Στο τέλος, αν όλοι οι αριθμοί που δόθηκαν είναι θετικοί, εμφανίζει σχετικό μήνυμα:

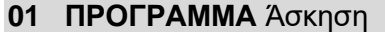

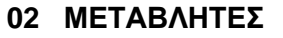

- **03 ΑΚΕΡΑΙΕΣ:** πλ\_θετικών, Χ
- **04** πλ θετικών ← 0
- **05 ΔΙΑΒΑΣΕ** Χ
- **06 ΟΣΟ** Χ <> 0 **ΕΠΑΝΑΛΑΒΕ**
- **07** πλήθος ← 0
- **08 ΔΙΑΒΑΣΕ Χ**
- **09 ΑΝ** Χ > 0 **ΤΟΤΕ**
- 10 πλ θετικών ← πλήθος + 1
- **11 ΤΕΛΟΣ\_ΑΝ**
- **12 ΤΕΛΟΣ\_ΕΠΑΝΑΛΗΨΗΣ**
- **13 ΑΝ** πλ\_θετικών = πλήθος **ΤΟΤΕ**
- **14 ΓΡΑΨΕ** 'Όλοι θετικοί'
- **15 ΤΕΛΟΣ\_ΑΝ**

# **16 ΤΕΛΟΣ\_ΠΡΟΓΡΑΜΜΑ**

**1.** Εντοπίστε και διορθώστε τα συντακτικά λάθη του προγράμματος.

### **Μονάδες 3**

**2.** Εκτελέστε το πρόγραμμα για τις τιμές εισόδου 16, 5, 32 και 0 και καταγράψτε τις τιμές των μεταβλητών στον παρακάτω πίνακα τιμών. Στον πίνακα χρησιμοποιήστε όσες γραμμές χρειάζεστε.

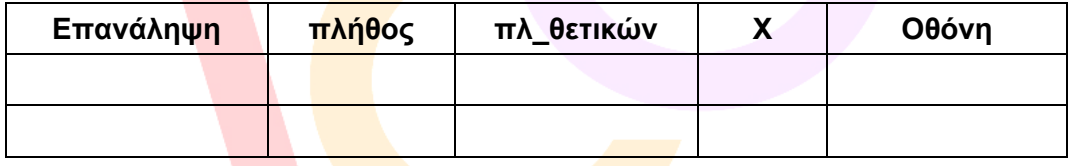

#### **Μονάδες 4**

**3.** Ποια λογικά λάθη εντοπίσατε κατά την εκτέλεση του προγράμματος; Προτείνετε διορθώσεις.

# **Μονάδες 3**

### **ΘΕΜΑ Γ**

Σε έναν ηλεκτρονικό υπολογιστή έχουν συνδεθεί 4 σκληροί δίσκοι χωρητικότητας 1000 ΜΒ ο καθένας. Για κάθε αρχείο που πρόκειται να αποθηκευτεί, και για την καλύτερη διαχείριση του ελεύθερου χώρου στους δίσκους, επιλέγεται ο δίσκος με τον λιγότερο ελεύθερο χώρο (ο οποίος φυσικά επαρκεί για το συγκεκριμένο αρχείο).

Ζητείται να γράψετε ένα πρόγραμμα το οποίο θα διαχειρίζεται τη διαδικασία αποθήκευσης αρχείων σε αυτό τον υπολογιστή.

Συγκεκριμένα να γράψετε ένα πρόγραμμα σε ΓΛΩΣΣΑ το οποίο:

- **Γ1. α.** Θα περιέχει κατάλληλο τμήμα δηλώσεων. (Μονάδες 1)
	- **β.** Θα αρχικοποιεί τον πίνακα ΧΩΡ[4] με τον ελεύθερο χώρο κάθε δίσκου (στην αρχή οι δίσκοι είναι άδειοι). (Μονάδες 2)

**Μονάδες 3**

**Γ2.** Για κάθε αρχείο που πρόκειται να αποθηκευτεί στον υπολογιστή:

Διαβάζει το μέγεθός του και καλεί τη συνάρτηση ΕΠΙΛΟΓΗ\_ΔΙΣΚΟΥ (περιγράφεται στο ερώτημα **Γ4**). Στη συνέχεια, και αν το αρχείο χωράει σε κάποιο δίσκο, αποθηκεύεται στον κατάλληλο δίσκο. Διαφορετικά, εμφανίζει το μήνυμα «Αδύνατη αποθήκευση».

Η διαδικασία να επαναλαμβάνεται μέχρι να δοθεί μέγεθος αρχείου το οποίο να μη χωράει σε κανέναν από τους δίσκους, ή να δοθεί ως μέγεθος αρχείου η τιμή 0.

## **Μονάδες 5**

- **Γ3.** Στο τέλος, το πρόγραμμα να εμφανίζει:
	- **α.** Τον ελεύθερο χώρο κάθε δίσκου μετά την αποθήκευση των αρχείων.
	- **β.** Το πλήθος των αρχείων που αποθηκεύτηκαν σε κάθε δίσκο.
	- **γ.** Το μέγεθος του μεγαλύτερου αρχείου που αποθηκεύτηκε.

## **Μονάδες 7 (2 + 3 + 2)**

**Γ4.** Να αναπτύξετε τη συνάρτηση ΕΠΙΛΟΓΗ\_ΔΙΣΚΟΥ η οποία θα δέχεται ως είσοδο τον πίνακα με τους ελεύθερους χώρους των δίσκων, καθώς επίσης και το μέγεθος του αρχείου που πρόκειται να αποθ<mark>ηκευτε</mark>ί. Να επιστρέφει τον αριθμό του δίσκου (1 έως 4) στον οποίο θ<mark>α πρ</mark>έπει να απο<mark>θηκευ</mark>τεί το αρχείο σύμφωνα με την εκφώνηση, ή την τιμή -1 στην περίπ<mark>τωση</mark> που το αρ<mark>χείο</mark> δε χωράει σε κανένα δίσκο.

**Μονάδες 5**

**Σημειώσεις: 1)** Δε χρειάζεται κανένας έλεγχος εγκυρότητας τιμών εισόδου.

**2)** Στην περίπτωση που δύο ή περισσότεροι δίσκοι έχουν τον ίδιο ελεύθερο χώρο, επιλέγεται οποιοσδήποτε από αυτούς.

### **ΘΕΜΑ Δ**

Το βιντεοπαιχνίδι top drives είναι ένα παιχνίδι με κάρτες αυτοκινήτων. Στην τελευταία του έκδοση περιλαμβάνει κάρτες 1901 αυτοκινήτων στις οποίες αναγράφονται στοιχεία και χαρακτηριστικά κάθε αυτοκινήτου. Σας ζητήθηκε να φτιάξετε ένα πρόγραμμα στο οποίο να μπορούν να καταχωρηθούν αυτές οι πληροφορίες ώστε να υπολογίζονται εύκολα κάποια ενδιαφέροντα στοιχεία.

Συγκεκριμένα, θα πρέπει να γράψετε πρόγραμμα σε ΓΛΩΣΣΑ το οποίο:

- **Δ1.** Να περιλαμβάνει κατάλληλο τμήμα δηλώσεων. Για να είναι ευέλικτο το πρόγραμμά σας, θα πρέπει το πλήθος των αυτοκινήτων να δηλωθεί ως σταθερά ώστε σε μελλοντική ενημέρωση του παιχνιδιού να μπορεί εύκολα να αλλάξει το μέγεθος των πινάκων των επόμενων ερωτημάτων.
- **Δ2.** Για κάθε αυτοκίνητο:

Να διαβάζει τα στοιχεία του: μάρκα, μοντέλο, χώρα προέλευσης και να τα αποθηκεύει σε δισδιάστατο πίνακα **ΣΤ** 3 στηλών.

Να διαβάζει τα χαρακτηριστικά του: κυβισμός, βάρος, τελική ταχύτητα, αριθμός θέσεων, έτος παραγωγής και να τα αποθηκεύει σε δισδιάστατο πίνακα ακεραίων **ΧΑΡ** 5 στηλών.

### **Μονάδες 2**

**Μονάδες 2**

- **Δ3.** Να εμφανίζει:
	- **1.** Τα έτη παραγωγής του παλαιότερου και του νεότερου αυτοκινήτου.
	- **2.** Τα μοντέλα και τις χώρες προέλευσης των παλαιότερων οχημάτων.

**Μονάδες 6 (4+2)**

## **ΑΡΧΗ 5 ης ΣΕΛΙΔΑΣ**

**Δ4.** Να διαβάζει μία μάρκα και ένα έτος παραγωγής. Να γίνει έλεγχος εγκυρότητας ως προς το έτος παραγωγής (θα πρέπει να είναι μεταξύ του παλαιότερου και του νεότερου δυνατού έτους παραγωγής των οχημάτων που έχουν δοθεί). Στη συνέχεια, να εμφανίζει τα μοντέλα των οχημάτων της συγκεκριμένης μάρκας τα οποία είναι παλαιότερα από το συγκεκριμένο έτος παραγωγής.

## **Μονάδες 4**

**Δ5.** Να βρίσκει και να εμφανίζει από κάθε μάρκα, πόσα μοντέλα έχουν τελική ταχύτητα πάνω από 260 Km/h.

# **Μονάδες 6**

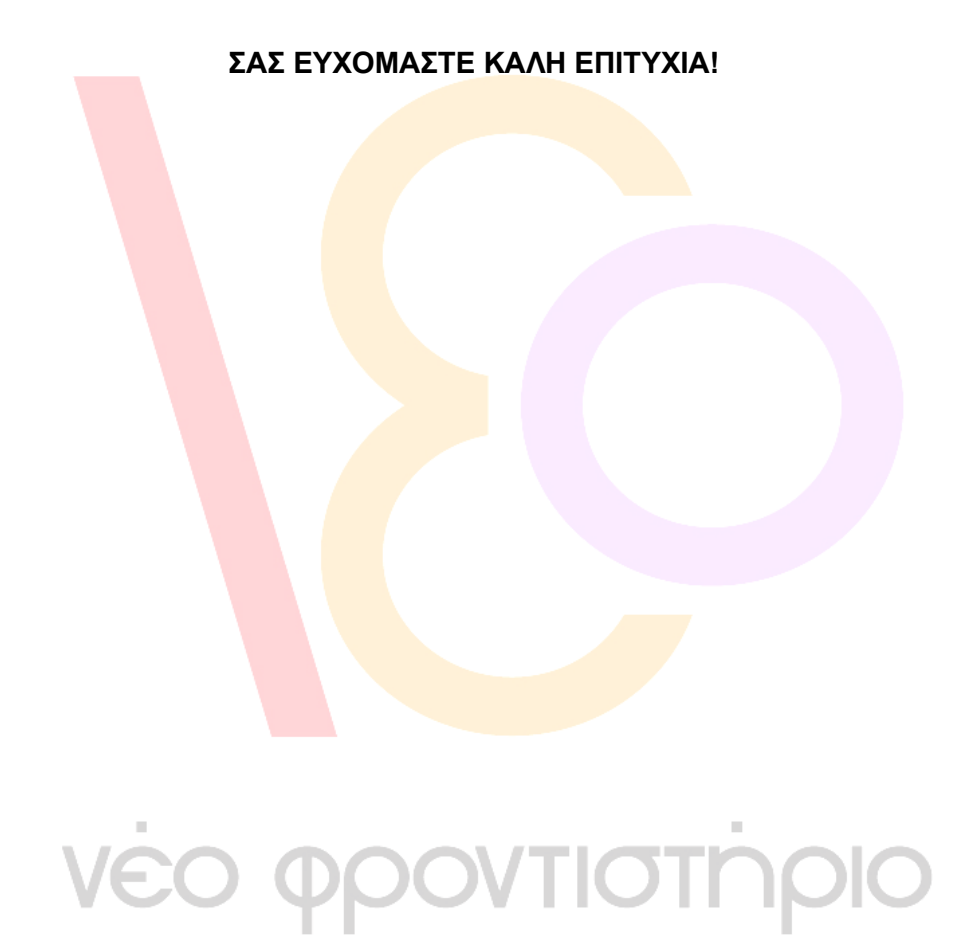